## Оплата благотворительных услуг в ВТБ-онлайн без комиссии

• Возможность оплаты по QR на главной

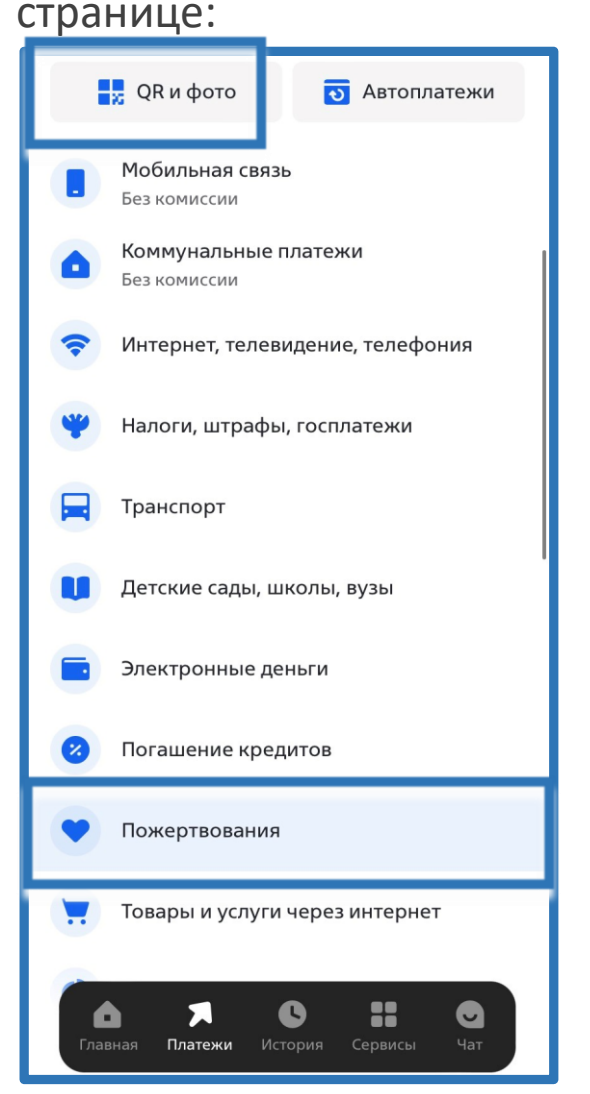

## **Обязательные условия:**

- у Вас есть карта ВТБ
- настроена отдельная иконка учреждения для оплаты в ВТБ-онлайн | Если нет отдельной
- Возможность оплаты в разделе «Пожертвование»
- поиск по ИНН
- поиск по QR и фото

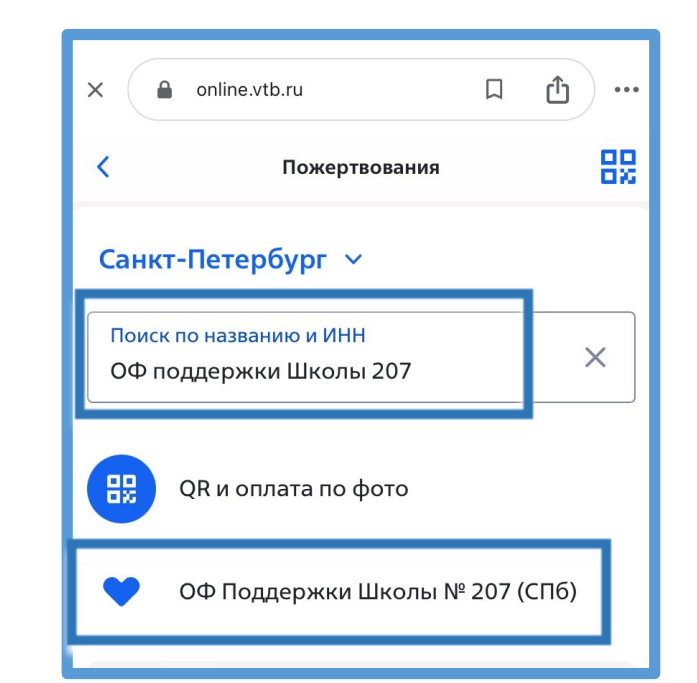

## **BT<sub>B</sub>**

кнопки организации оплату можно произвести по произвольным реквизитам Ищете поставщика? Если его нет в нашей базе, вы можете оплатить счет по реквизитам - или подать заявку, чтобы добавить поставщика в базу. Оплатить по реквизитам Добавить поставщика

Памятка содержит консультационную информацию о порядке оплаты